# **Microsoft® Business Intelligence Indexing Connector for FAST Search Server 2010 for SharePoint Readme**

#### **Introduction**

Effective Date: May 5, 2010

This file contains important information that was not available when the documentation for the product was written. Workarounds, when they are available, are provided for known issues.

The content in this Readme file applies to the Business Intelligence Indexing Connector for FAST Search Server 2010 for SharePoint . The Business Intelligence Indexing Connector contains two major parts, each of which can be deployed separately:

- BI Indexing Connector Backend
- BI Indexing Connector Frontend

Information in this Readme file pertains to both parts of the product.

**Note**: For the most current and detailed information about this release, refer to documentation located on TechNet.

Copyright © 2010 Microsoft Corporation. All rights reserved.

#### **Contents**

[What is Business Intelligence Indexing Connector](#page-0-0) for FAST Search Server 2010 for SharePoint ?

Business Intelligence Indexing Connector [for FAST Search Server 2010 for SharePoint Known](#page-1-0)  **[Issues](#page-1-0)** 

[Language-Specific Known Issues](#page-2-0)

[Legal Notice](#page-2-1)

### <span id="page-0-0"></span>**What is Business Intelligence Indexing Connector for FAST Search Server 2010 for SharePoint ?**

BI Indexing Connector is an Indexing Connector for FAST Search Server 2010 for SharePoint that enhances search capabilities specifically around BI assets including Excel files (XLSX, XLSM and SQL Server PowerPivot for Excel) and Reporting Services files. It allows FAST Search Server to crawl an expanded set of data by crawling back end data sources Excel and RDL files are connected to. It also offers enhanced result descriptions and filters that allow the user to find the results they're seeking quickly and easily.

## **BI Indexing Connector for FAST Backend**

The Backend component of BI Indexing Connector for FAST Search Server 2010 for SharePoint is installed on the FAST server using an MSI.

### **BI Indexing Connector for FAST Frontend**

The frontend component of BI Indexing Connector for FAST Search Server 2010 for SharePoint is a SharePoint Solution Package that is deployed to each frontend SharePoint server with an existing FAST Search Application Site.

### <span id="page-1-0"></span>**Business Intelligence Indexing Connector for FAST Search Server 2010 for SharePoint Known Issues**

## **BI Indexing Connector for FAST Backend**

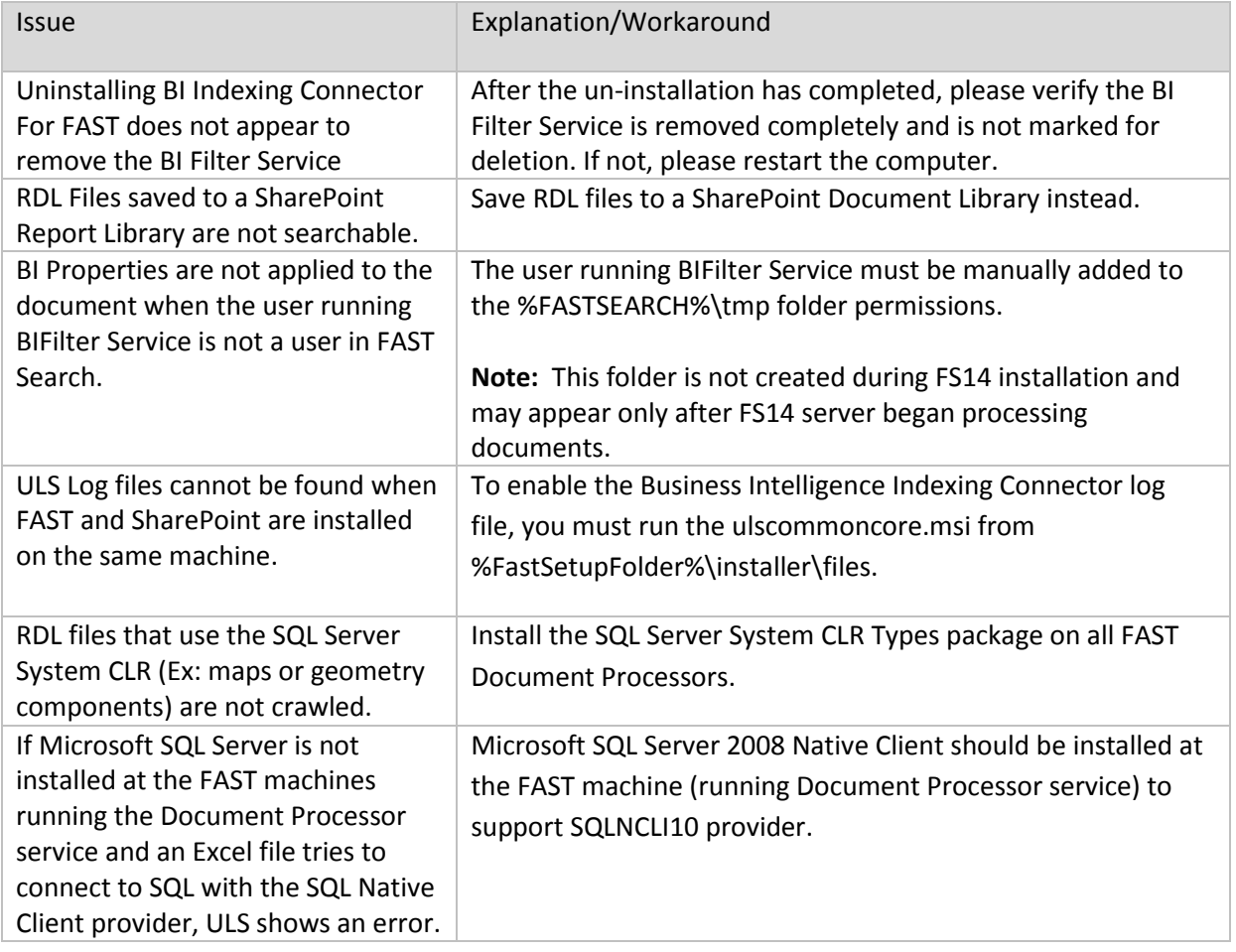

### **BI Indexing Connector for FAST Frontend**

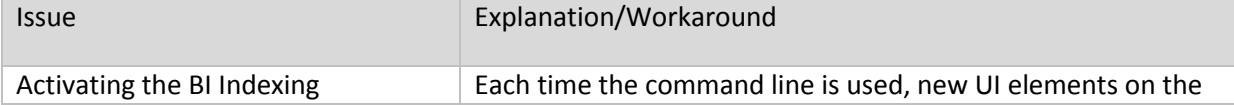

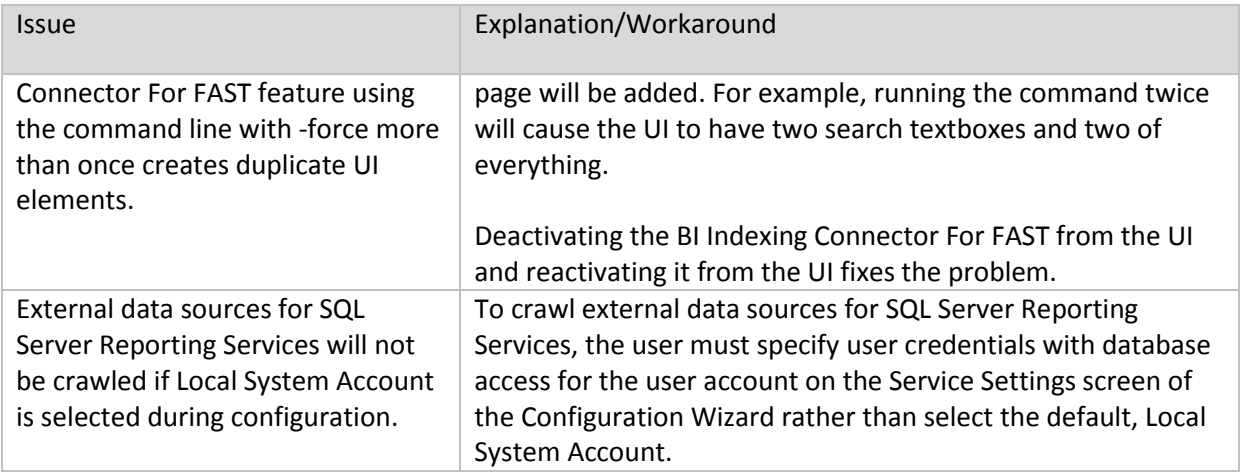

### <span id="page-2-0"></span>**Language-Specific Known Issues**

The following are known language-specific issues.

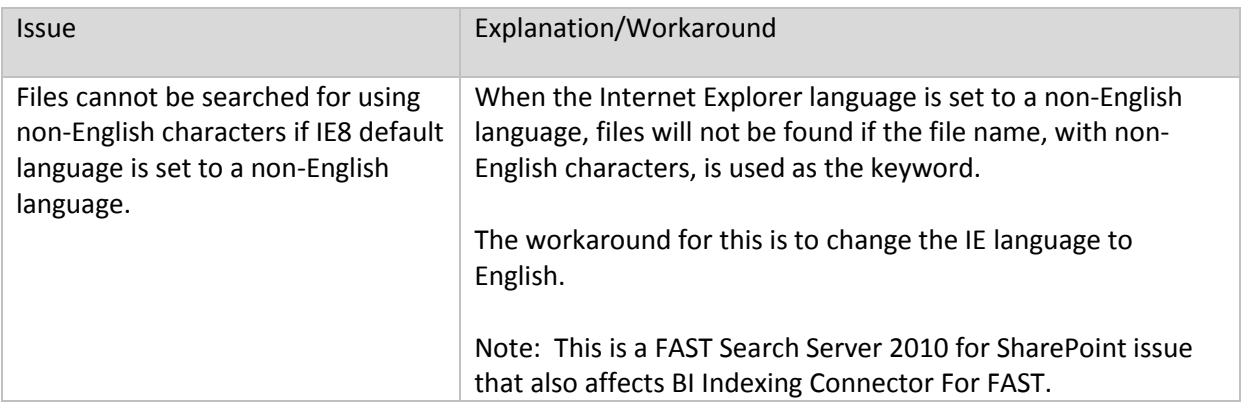

# <span id="page-2-1"></span>**Legal Notice**

Information in this document, including URL and other Internet Web site references, is subject to change without notice. Unless otherwise noted, the companies, organizations, products, domain names, e-mail addresses, logos, people, places, and events depicted in examples herein are fictitious. No association with any real company, organization, product, domain name, email address, logo, person, place, or event is intended or should be inferred. Complying with all applicable copyright laws is the responsibility of the user. Without limiting the rights under copyright, no part of this document may be reproduced, stored in or introduced into a retrieval system, or transmitted in any form or by any means (electronic, mechanical, photocopying, recording, or otherwise), or for any purpose, without the express written permission of Microsoft Corporation.

Microsoft may have patents, patent applications, trademarks, copyrights, or other intellectual property rights covering subject matter in this document. Except as expressly provided in any written license agreement from Microsoft, the furnishing of this document does not give you any license to these patents, trademarks, copyrights, or other intellectual property.

Copyright 2010 Microsoft Corporation. All rights reserved.

Microsoft, Excel, PerformancePoint, ProClarity, and SharePoint are trademarks of the Microsoft group of companies.

All other trademarks are property of their respective owners.